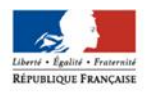

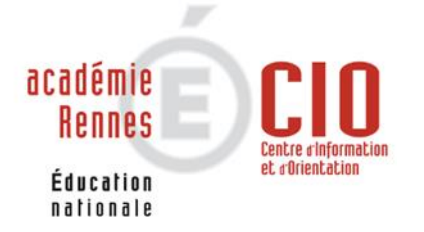

# **APRES LE BAC PROFESSIONNELSYSTEMES NUMERIQUES**

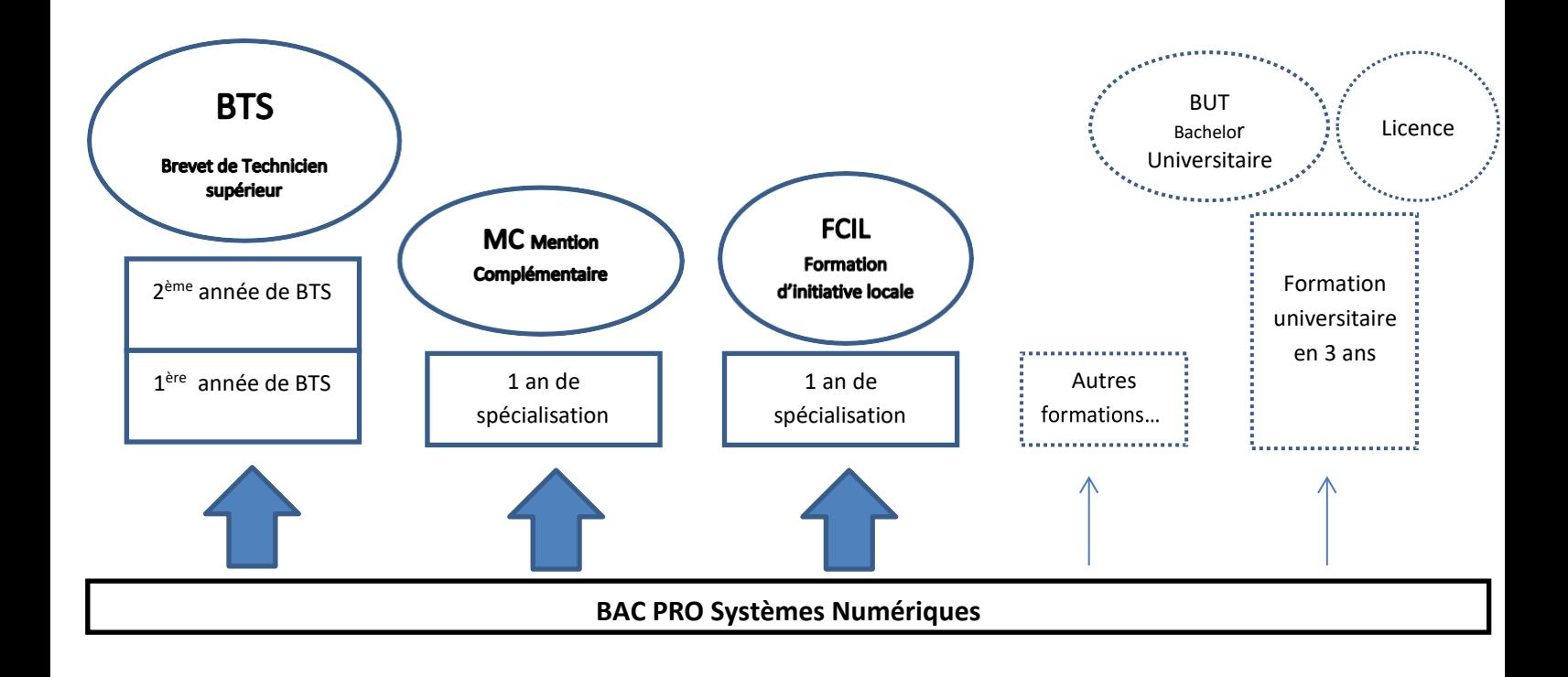

# *1 CONTINUER SES ETUDES*

### LE BTS BREVET DE TECHNICIEN SUPERIEUR :

C'est la formation supérieure la plus adaptée après le bac professionnel.

Diplôme en 2 ans sous statut scolaire en lycée ou en alternance sous statut d'apprentis en CFA (Centre de Formation d'Apprentis).

- Rythme soutenu : environ 35 heures de cours par semaine réparties entre cours magistraux (CM), Travaux Dirigés (TD) et Travaux Pratiques (TP).
- 50 % d'enseignement général en 1ère année, un tiers en 2ème année.
- Stages en entreprise obligatoires de 8 à 16 semaines sur les deux années.
- Inscription sur **[Parcoursup](https://www.parcoursup.fr/index.php?desc=)** L'admission en BTS se fait sur dossier scolaire : résultats scolaires, appréciations, motivation et avis du conseil de classe de terminale.

#### **Les BTS les plus cohérents après le BAC Pro Système Numérique** sont les suivants :

#### ✓ **BTS Assistance technique d'ingénieur**

Métiers accessibles : Responsable d'ordonnancement - technicien(ne) d'essais (contrôleur (se)) - technicien(ne) en méthodes de contrôle - technicien(ne) méthodes préparation

✓ **BTS Fluides, énergies, domotique option C, domotique et bâtiments-communicants** :

Métiers accessibles : Domoticien, concepteur en systèmes techniques du bâtiment, chargé d'affaires, chef de chantier, techniciende bureau d'études.

#### ✓ **BTS Electrotechnique :**

Métiers accessibles : Chef de chantier en installations électriques − électromécanicien − responsable du service après-vente (support technique) ; − technicien d'essais (contrôleur, technicien en méthodes de contrôle, technicien méthodes préparation); − technicien électrotechnicien − technicien en ligne de haute tension.

#### ✓ **BTS Systèmes photoniques :**

Métiers accessibles : Etude, conception, industrialisation, réalisation, utilisation et maintenance des systèmes optiques

#### ✓ **BTS Métiers de l'audiovisuel (très sélectif)**

- **Option Métiers de l'image** : Métiers accessibles Opérateur de prises de vue, de cadreur, de caméraman, d'assistant.
- **Option Métiers du son** : Métiers accessibles opérateur son, de monteur son, de mixeur, de sonorisateur, d'assistant son ou studio, de technicien d'antenne, de technicien mastering et restauration sonore.
- **Option Montage et post production** : Métiers accessibles monteur, de monteur postproduction ou assistant monteur postproduction, de truquiste, vidéographiste.
- **Option techniques d'ingénierie et exploitation des équipements :** Métiers

accessibles : Technicien chargé de duplication, exploitation de régie finale, ingénierie, exploitation vidéo, reportage, trafic, studio,maintenance

**Option gestion de production :** chef d'atelier, de chargé de production, de régisseur général,d'administrateur de production.

#### ✓ **BTS Cybersécurité, informatique et réseaux, électronique**

**Option A : Informatique et Réseaux :** Administrateur de réseau, de technicien télécoms et réseau, développeur d'applications mobiles.

**Option B : électronique et communications :** Technicien de maintenance en informatiqueou en micro-informatique, technicien support utilisateur, technicien d'essais, technicien télécoms et réseaux, technicien électronicien

#### ✓ **BTS Services Informatiques aux organisations (BTS domaine tertiaire)**

 **Option Solutions d'Infrastructures Systèmes et réseaux** (SISR - plus adapté après le bac pro SN) : Technicien d'exploitation, technicien micro et réseaux, technicien systèmes et réseaux, technicien réseaux et télécoms

 **Option Solution logicielle et applications Métiers (SLAM) :** Métiers d'analyste (analysted'applications, analyste d'études, analyste programmeur), de chargé d'études, de programmeur, de gestionnaire de bases de données, d'intégrateur web.

#### DES FORMATIONS SPECIALISEES EN **1 AN** NIVEAU BAC

MC MENTION COMPLEMENTAIRE - FCIL FORMATION COMPLEMENTAIRE D'INITIATIVE LOCALE- TITRE PRO – CERTIFICATION

Les Mentions complémentaires sont le plus souvent sur [www.parcoursup.fr](http://www.parcoursup.fr/)

- *MC Cybersecurité* Lycée Coetlogon, Rennes
- *MC Mécatronique Navale* Lycée Vauban à BREST (29) « *public* »
- *MC Technicien Ascensoriste, service et modernisation* Lycée professionnel Emile Zola à HENNEBONT (56) « *public* » - temps plein ou apprentissage
- *MC Sécurité civile et d'entreprise* Lycée professionnel Henri Avril LAMBALLE « public » (22)
- **FCIL Technicien réseaux et services numériques** Lycée Felix Le Dantec à LANNION « public » (22)
- **Titre pro Technicien services de l'électroménager connecté**  après un bac pro SN ouMELEEC- Faculté des métiers CMA Bruz - en 1 an en apprentissageniveau de sortie : niveau 4/BAC
- **Certification Vendeur conseil en équipement de la maison connectée**  en 1 an en apprentissage ou contrat de professionnalisation - Faculté des métiers Bruz

#### LES FORMATIONS GENERALISTES

#### *A L'UNIVERSITE*

Après le bac, il existe deux formations à l'Université, le BUT et la Licence.

C'est un choix risqué, particulièrement pour la Licence, demandant un très bon niveau général et une très grande capacité de travail. Dans les deux cas, Il est indispensable d'envisager ce projet en prenant avis auprès de vos enseignants et du psychologue en charge d'orientation (Psyen). Les demandes d'inscription se font sur [www.parcoursup.fr](http://www.parcoursup.fr/)

- *LE BUT : Bachelor Universitaire Technologique*
- **Il se prépare en 3 ans dans un IUT (Institut Universitaire Technologique) rattaché à une université. Quelques rares élèves de bac pro peuvent accéder au BUT. Cette voie est davantage exigeante sur le plan des disciplines générales et moins encadrée que le BTS. Immersion dans la pratique par le biais de travaux pratiques et de stage en entreprise (22 à 26 semaines). L'accès est très sélectif sur le dossier scolaire de 1ère et terminale et sur le projet motivé de formation. L'inscription se fait sur [www.parcoursup.fr](http://www.parcoursup.fr/)**

Ex de BUT envisageable après le bac pro SN : BUT Génie Electrique et Informatique Industrielle – BUT Réseaux et Télécommunications -BUTMétiers du Multimédia et de l'Internet –

#### • *La licence*

C'est un choix très risqué car le contenu des études est très abstrait, théorique et très éloignéde la formation reçue au lycée professionnel. Le niveau d'exigence est très important. Une grande autonomie dans le travail est demandée.

#### ………………………………………………………………………………………………………………………………………………………………………………………………………………….. *EN CPGE : CLASSE PREPARATOIRE AUX GRANDES ECOLES*

Quelques rares CPGE accueillent les bacheliers professionnels pour 3 ans. Objectif ? Les préparer aux concours des grandes écoles en 3 ans au lieu de 2. Trois [prépas](https://www.onisep.fr/Choisir-mes-etudes/Apres-le-bac/Organisation-des-etudes-superieures/CPGE-FILIERES/Les-prepas-scientifiques/La-prepa-TSI-technologie-et-sciences-industrielles) [scientifiquesTSI \(](https://www.onisep.fr/Choisir-mes-etudes/Apres-le-bac/Organisation-des-etudes-superieures/CPGE-FILIERES/Les-prepas-scientifiques/La-prepa-TSI-technologie-et-sciences-industrielles)Chambéry, Montceau-les-Mines, Nîmes). Exige un excellent dossier scolaire allié à une grande motivation et capacité de travail. Très sélectif

#### L'ALTERNANCE : UNE FAÇON DE POURSUIVRE SES ETUDES

C'est une formation qui alterne entre des cours d'enseignement théorique et professionnel au centre de formation pour apprentis (CFA) et des périodes de travail dans une entreprise. Le jeune est salarié d'une entreprise et il est inscrit en CFA. Il est indispensable de trouver un employeur afin de poursuivre sa formation en alternance.

Afin de multiplier vos chances de poursuivre une formation n'hésitez à multiplier vos vœux sur **[www.parcoursup.fr](http://www.parcoursup.fr/)** en demandant par exemple un même BTS en formation initiale dans différents lycées et ce même BTS en alternance.

Deux types de contrat en alternance :

- Contrat de professionnalisation
- Contrat d'apprentissage **[https://www.bretagne-alternance.com](https://www.bretagne-alternance.com/)**

Plusieurs formations peuvent se faire en alternance. Le plus souvent, lorsque l'on souhaite poursuivre dans le même domaine, on prépare un BTS.

On peut aussi se diriger vers d'autres secteurs que celui du bac d'origine par exemple par le biais d'un CAP en 1 an, d'un titre professionnel……

Les formations en alternance dans l'industrie **https[://ww](http://www.formation-industrie.bzh/)w. [formation-industrie.bzh](http://www.formation-industrie.bzh/)**

Centre de formation de la Chambre du Commerce et de l'Industrie (CCI) et de la Chambre de Métiers et de l'Artisanat (CMA) d'Ille-et-Vilaine **[https://www.fac-metiers.fr](https://www.fac-metiers.fr/)**

### *2 COMMENT SE RENSEIGNER SUR LES FORMATIONS ?*

- *Sur le site internet des écoles et centre de formation*
- Sur le site de **Parcoursup https:/[/www.parcoursup.fr](http://www.parcoursup.fr/)** onglet « rechercher une formation » permet de trouver les établissements dispensant la formation recherchée,les dates de portes ouvertes, les prérequis de la formation
- Sur le site **ONISEP** Sur le site ONISEP **<https://www.avenirs.onisep.fr/>**
- le**CID[Jhttps://www.cidj.com/etudes-](https://www.cidj.com/etudes-)[formations-alternance/les](https://www.cidj.com/etudes-formations-alternance/les-diplomes/type/bts)[diplomes/type/bts](https://www.cidj.com/etudes-formations-alternance/les-diplomes/type/bts)**
- **Fiches diplômes** sur les BTS et BUT sur le site du CIO de Montpellier **[http://www.cio-](http://www.cio-ly34.xyz/fiches.html) [ly34.xyz/fiches.html](http://www.cio-ly34.xyz/fiches.html)**
- **Aux portes ouvertes** des établissements (Lycée CFA) : date sur site des établissements et sur [www.parcoursup.fr](http://www.parcoursup.fr/)

• **Salon de l'Etudiant du jeudi 11 janvier au samedi 13 Janvier 2024 au Parc des Expositions à Bruz**

#### **A noter : Les inscriptions sur [www.parcoursup.fr](http://www.parcoursup.fr/) se font entre le 17 janvier et le 14 mars 2024**

Attention : Pour avoir le plus de chances possibles d'obtenir une place notamment en BTS, il ne faut pas hésiter à le demander dans différents établissements Pour avoir le plus de chances possibles d'obtenir une place notamment en BTS, il ne faut pas hésiter à le demander dans différents établissements.

## *3 INSERTION PROFESSIONNELLE*

### LES DEMARCHES • Mettre à jour son CV • Solliciter ses réseaux, lieux de stages, environnement proche (familial, amical…).

- S'informer sur les contrats de travail : [www.travail.gouv.fr](http://www.travail.gouv.fr/)
- S'inscrire à France Travail-https://travail-emploi.gouv.fr/ et y consulter les offres d'emploi
- Bénéficier d'un accompagnement mission locale : [https://weker.org](https://weker.org/)
- Explorer les offres d'emploi d'agences d'intérim
- Les concours de la fonction publique

 [http://concours.fonction-publique.gouv.fr](http://concours.fonction-publique.gouv.fr/) <https://www.gendarmerie.interieur.gouv.fr/recrutement> <https://www.devenirpolicier.fr/nous-rejoindre/concours-externe> <https://www.sengager.fr/> (Armée)

#### **Vous vous posez des questions ? N'hésitez pas à prendre rendezvous**

#### **Au Lycée Coëtlogon**

**Mme L'Haridon et Mme Fosse**

Psychologues de l'Education Nationale, Spécialité Education, Développement et Conseil en Orientation (Psy EN EDO) **Présence tous les mercredis matins, jeudi et vendredis. Rendez-vous à prendre à la vie scolaire**

#### **AU CIO**

Centre d'Information et d'Orientation 1, quai Dujardin 35000 Rennes **02-99-25-18-30 Prendre rendez-vous par téléphone**